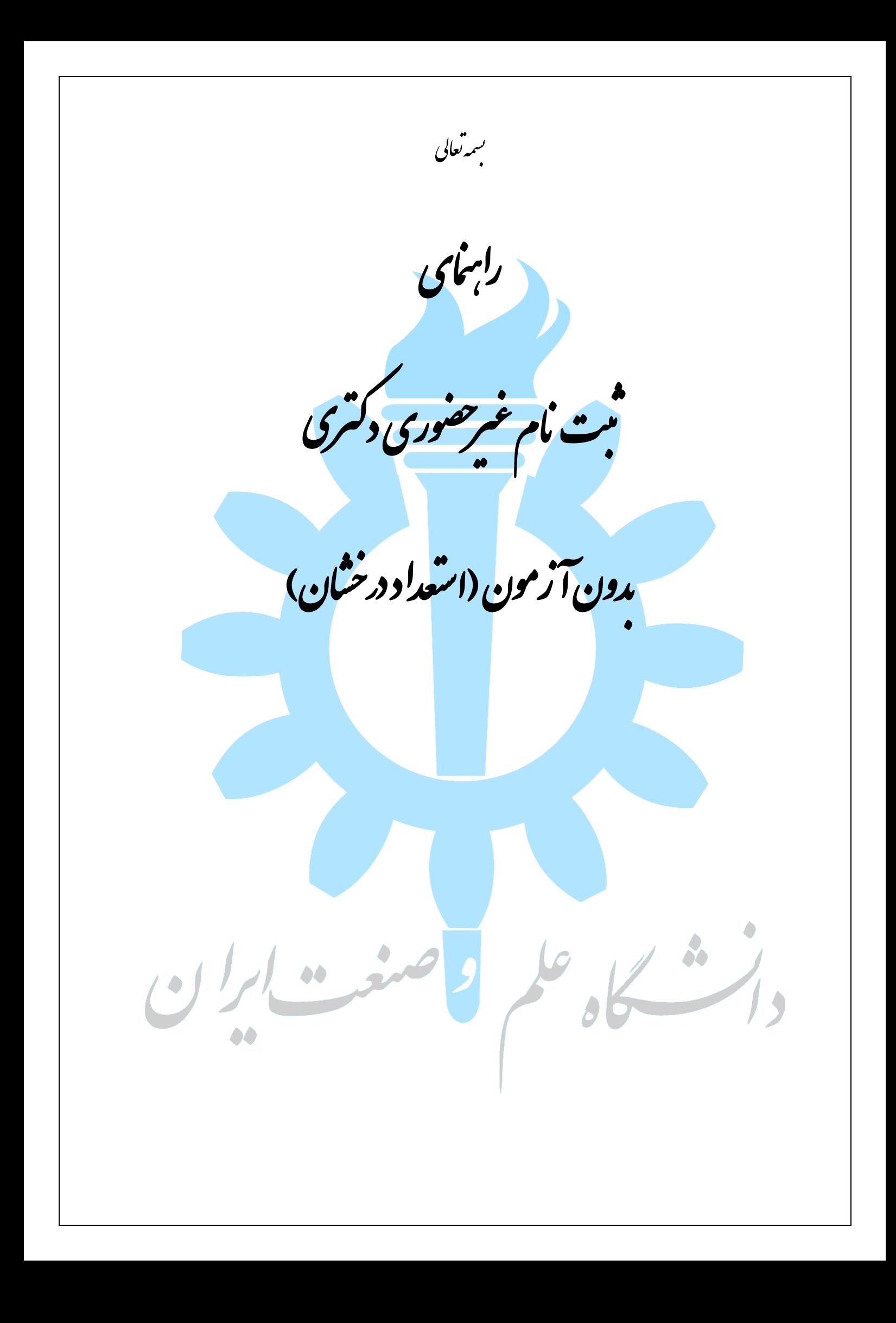

◆ داوطلبين گرامي، جهت انجام ثبت نام غيرحضوري دكتري بدون آزمون (استعداد درخشان) لازم است مراحل زير را به ترتيب انجام دهيد (مي بايست جهت انجام مراحل ثبت نام الكترونيكي صرفا از مرورگر Intenet Explorer استفاده شود.

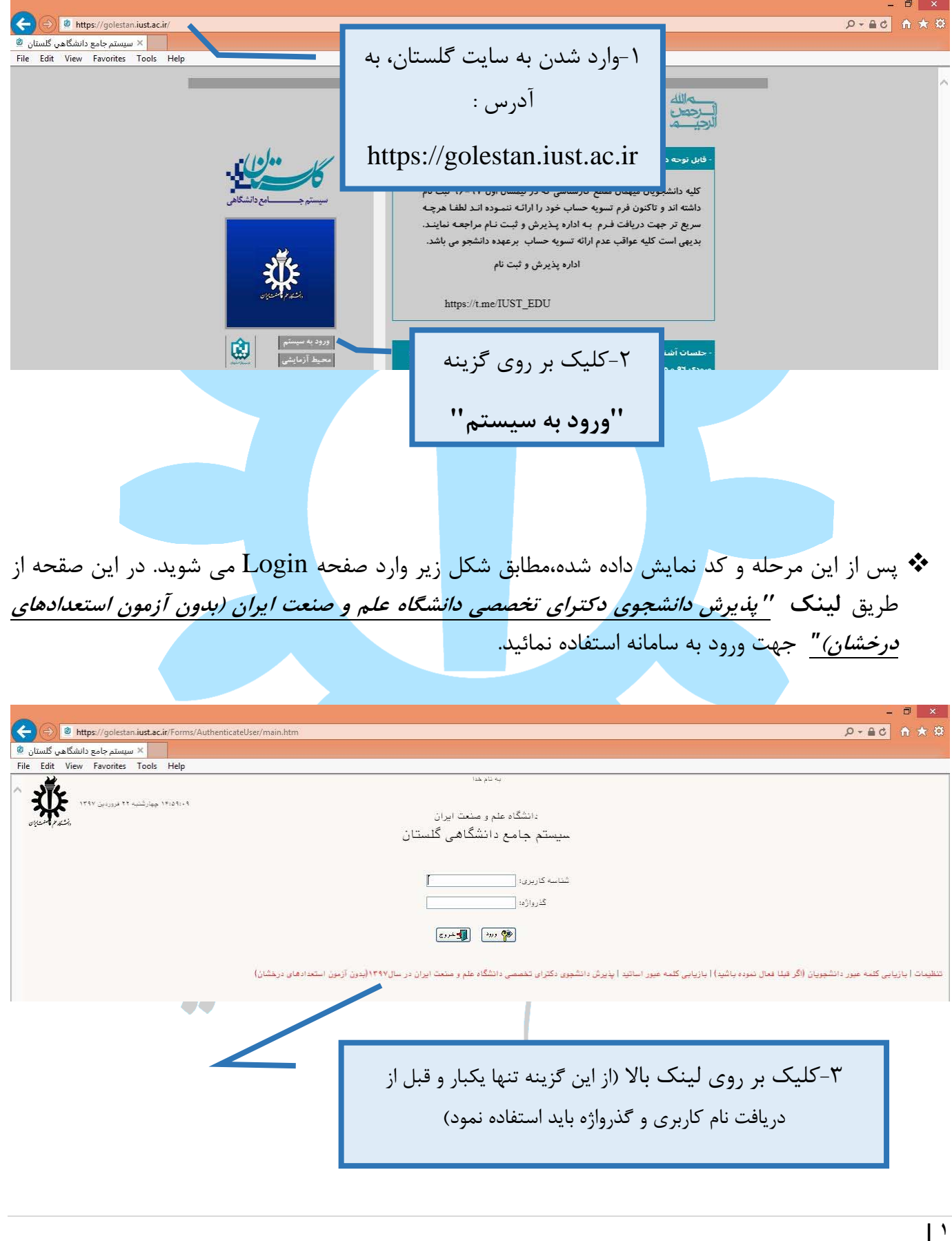

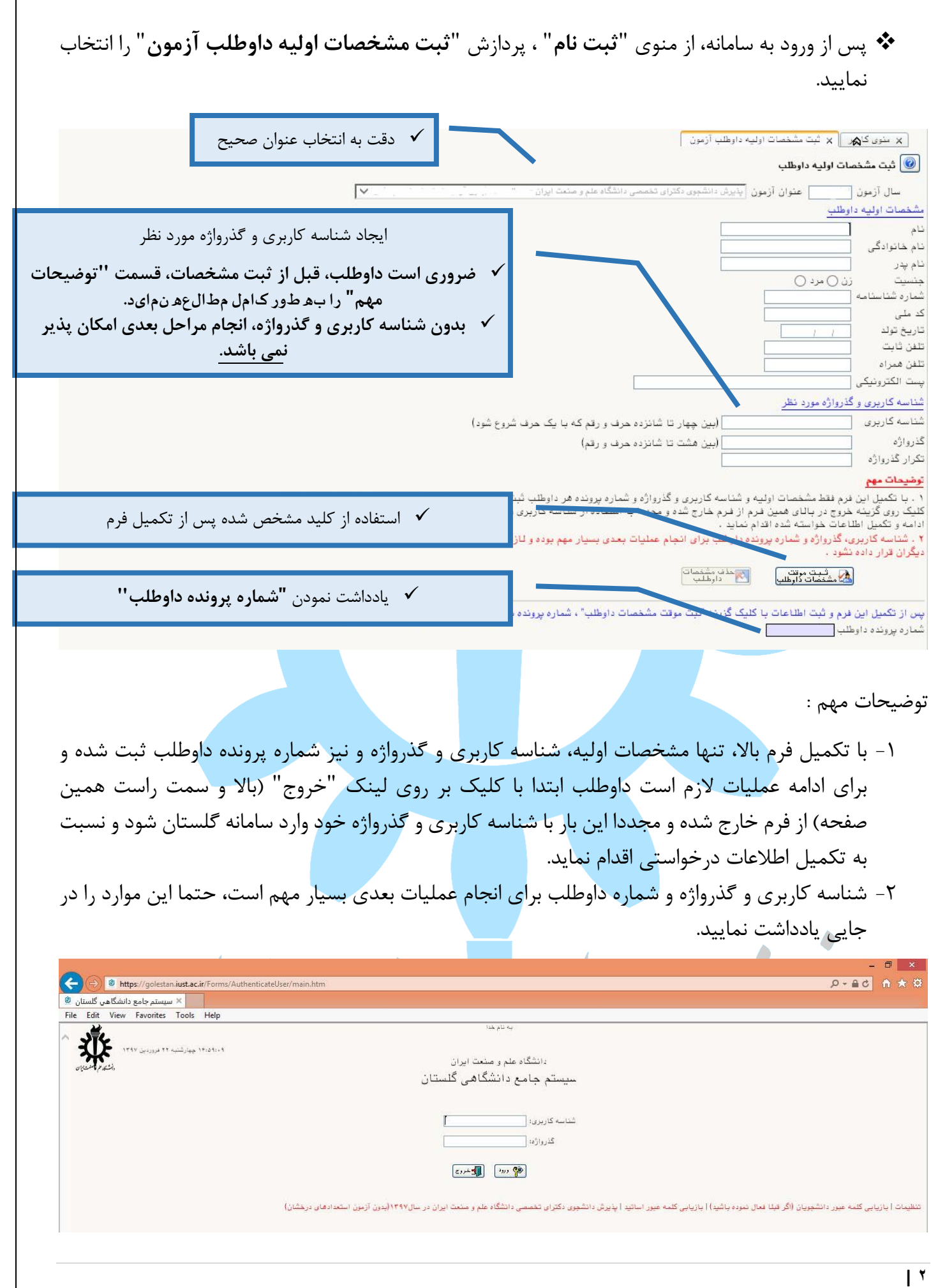

## پس از ورود مجدد به سامانه با شناسه كاربري و گذرواژه، (تصوير بالا) مسير زير را طي نماييد:

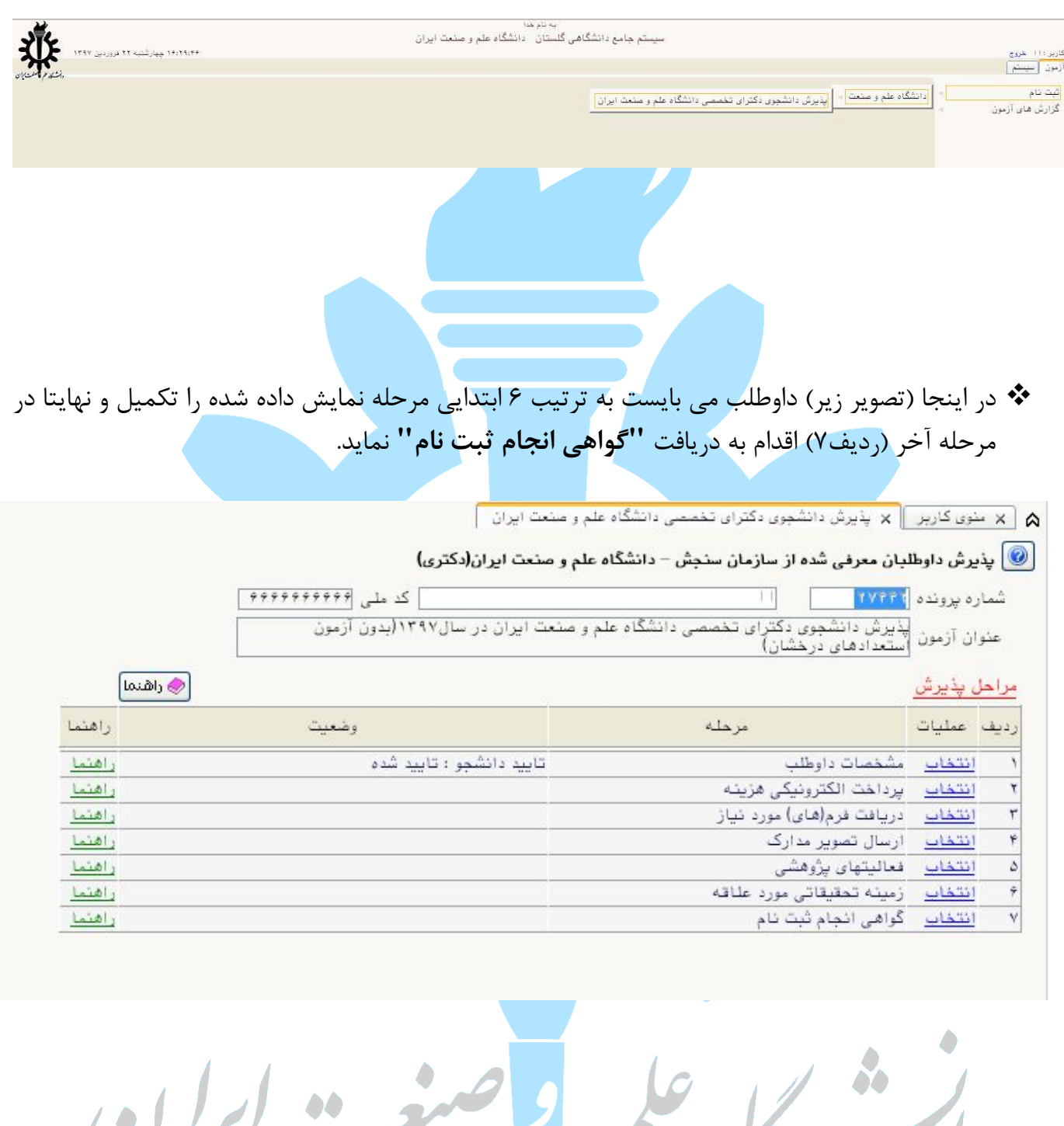

88

 $\frac{1}{2}$ 

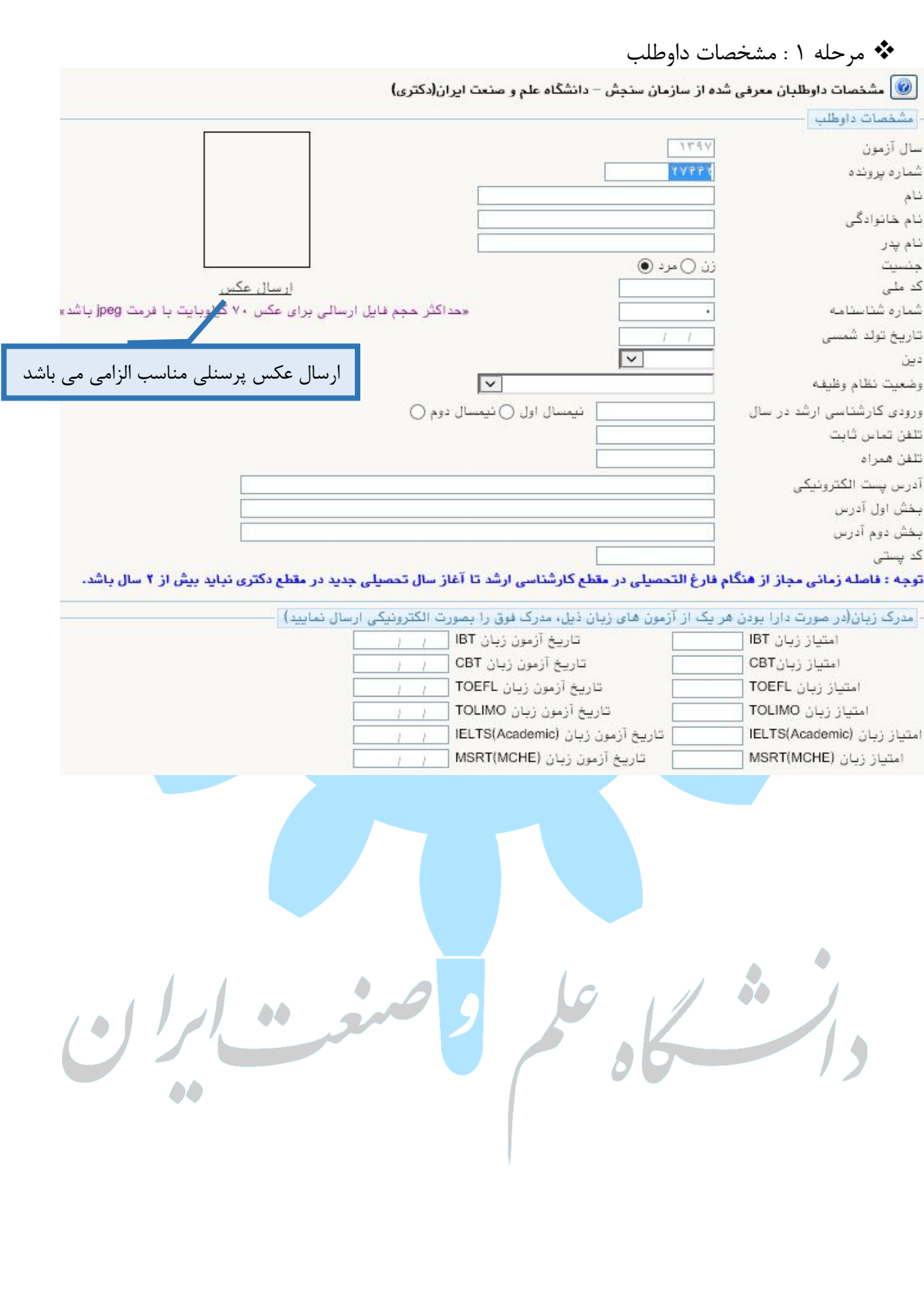

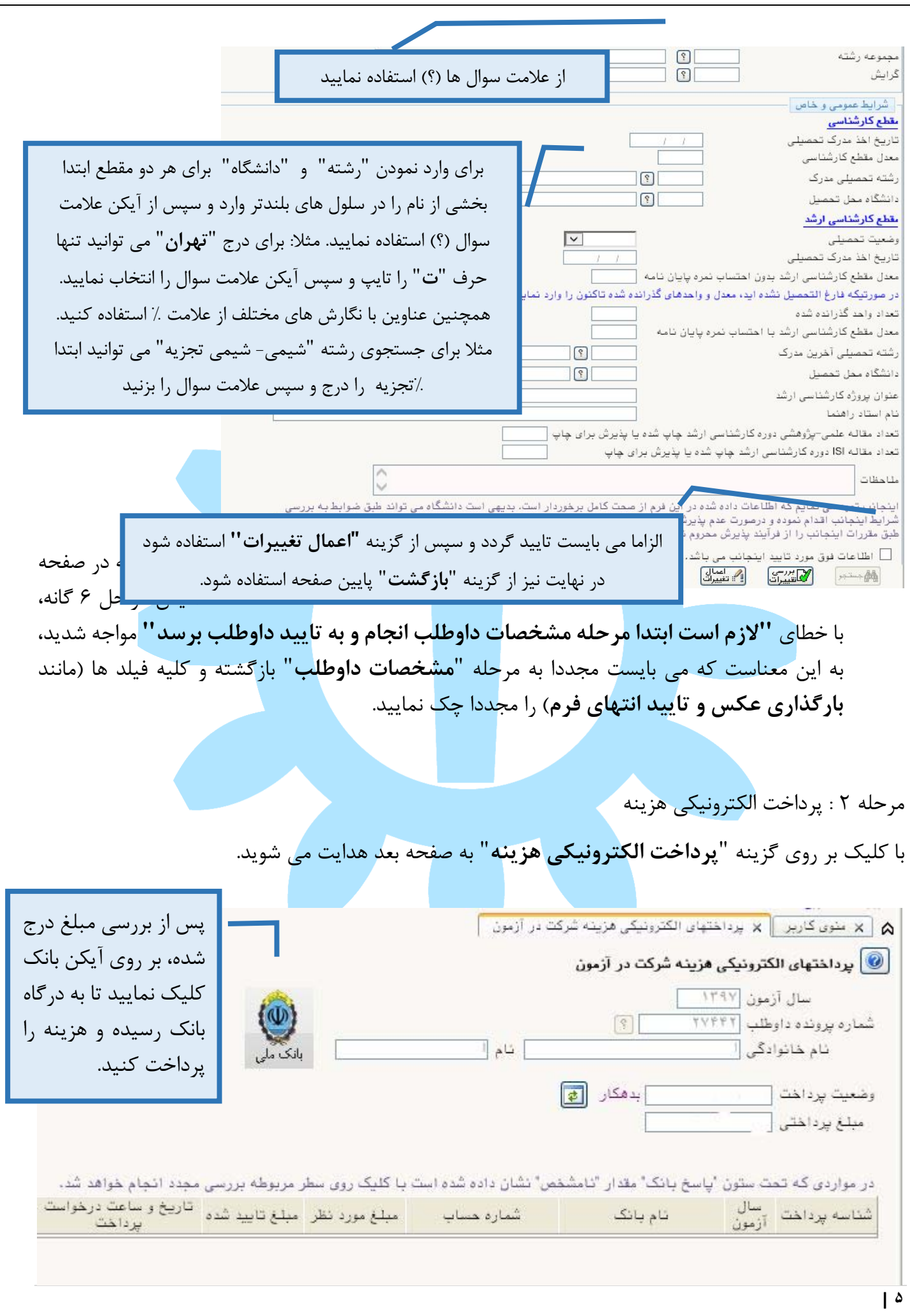

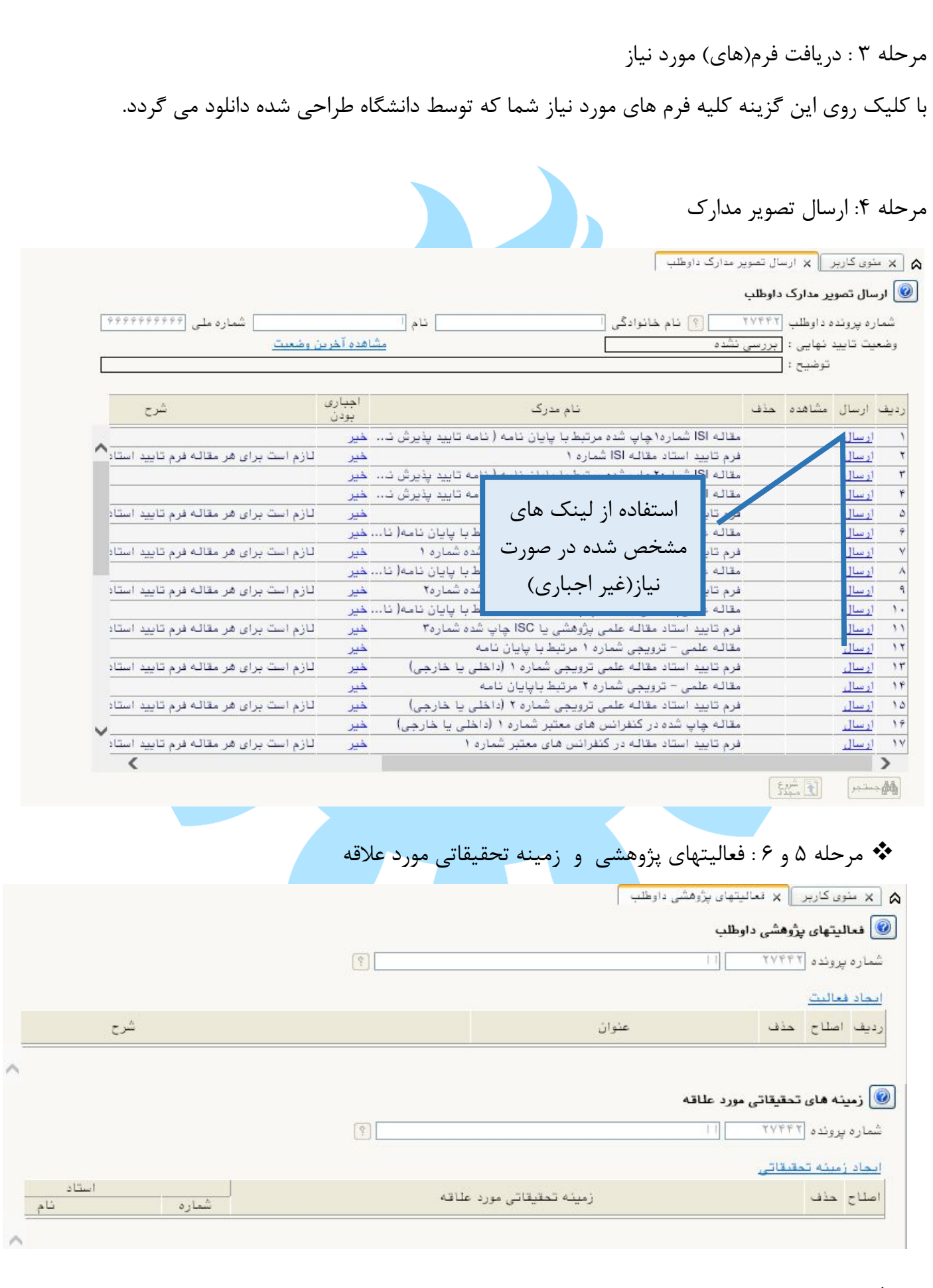